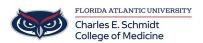

 $\underline{Knowledgebase} > \underline{Instructional\ Resources} > \underline{iClicker\ Cloud\ Polling\ Videos}$ 

## iClicker Cloud Polling Videos

| Christine Clevenger - 2019-08-19 - <u>Instructional Resources</u> |
|-------------------------------------------------------------------|
| Introduction:                                                     |
|                                                                   |
| Types of Questions:                                               |
| Types of Questions.                                               |
|                                                                   |
| Running a Session:                                                |
|                                                                   |
|                                                                   |
| Pulling Results:                                                  |
|                                                                   |
| Student View:                                                     |
|                                                                   |
|                                                                   |

- TagsClickers
- Reef